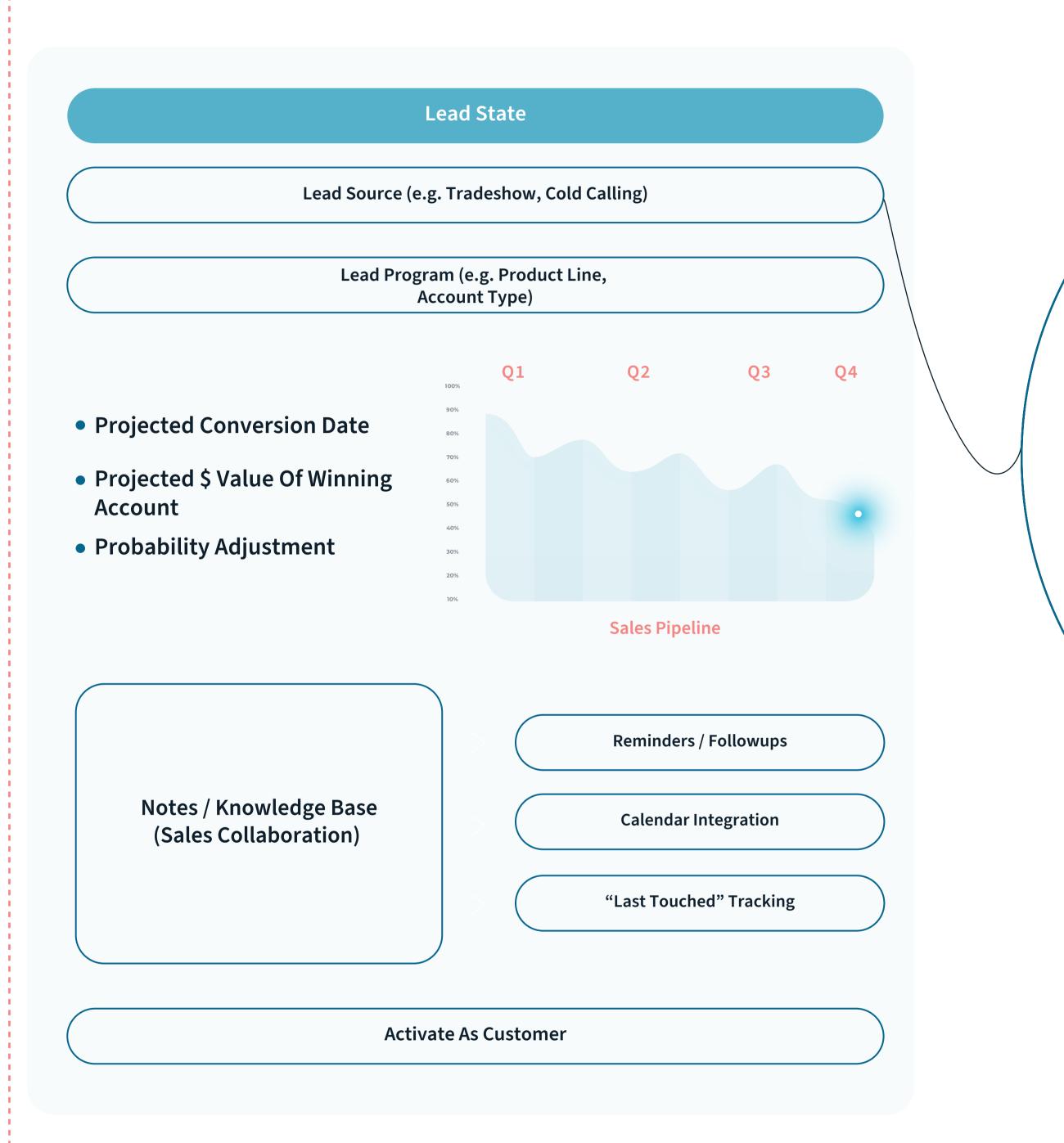

-----

- Quoting, Estimating, And MFG Modes Flowchart View PDF

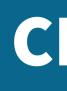

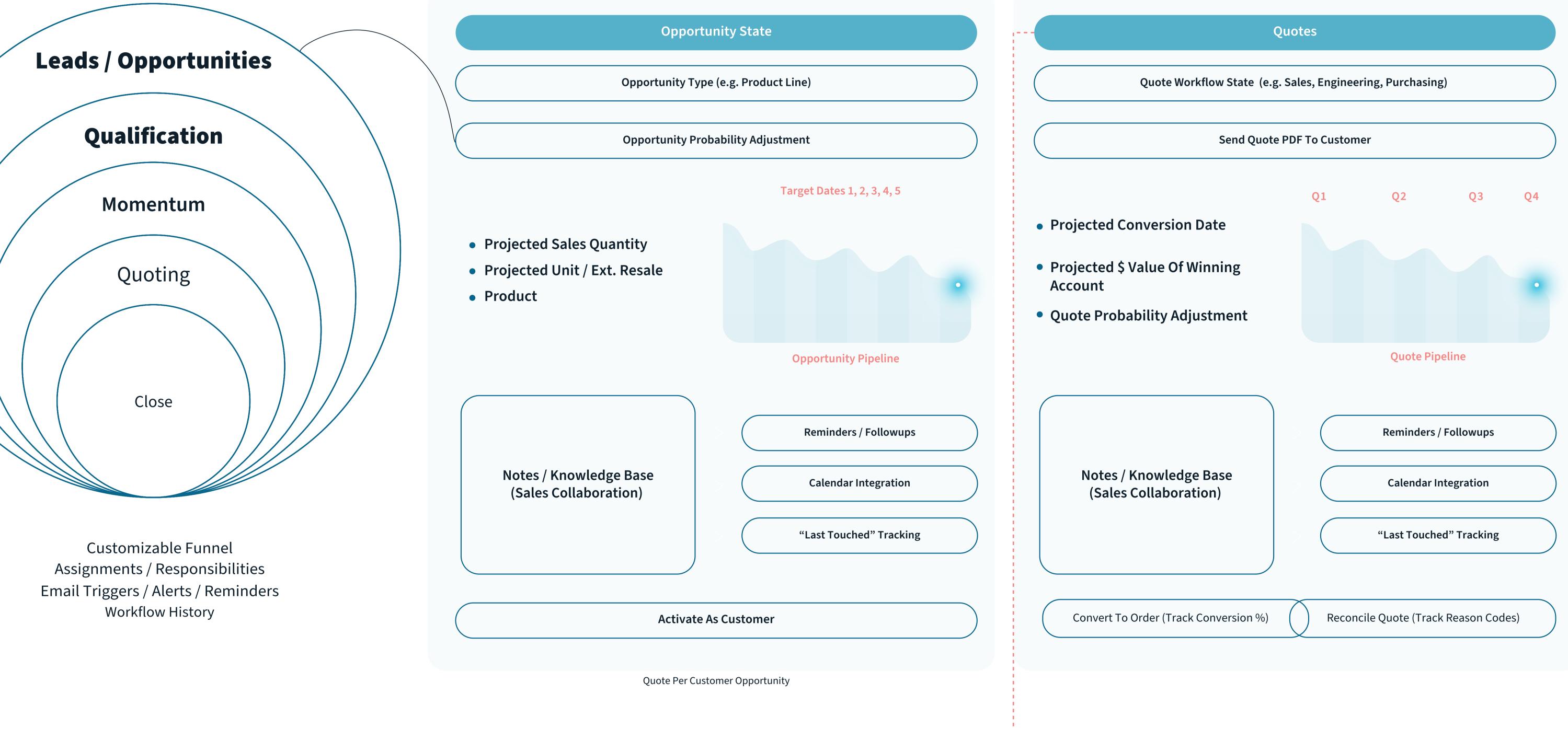

## CRM

Packing, Shipping, Invoicing Flowchart View PDF

## **Customer Service**

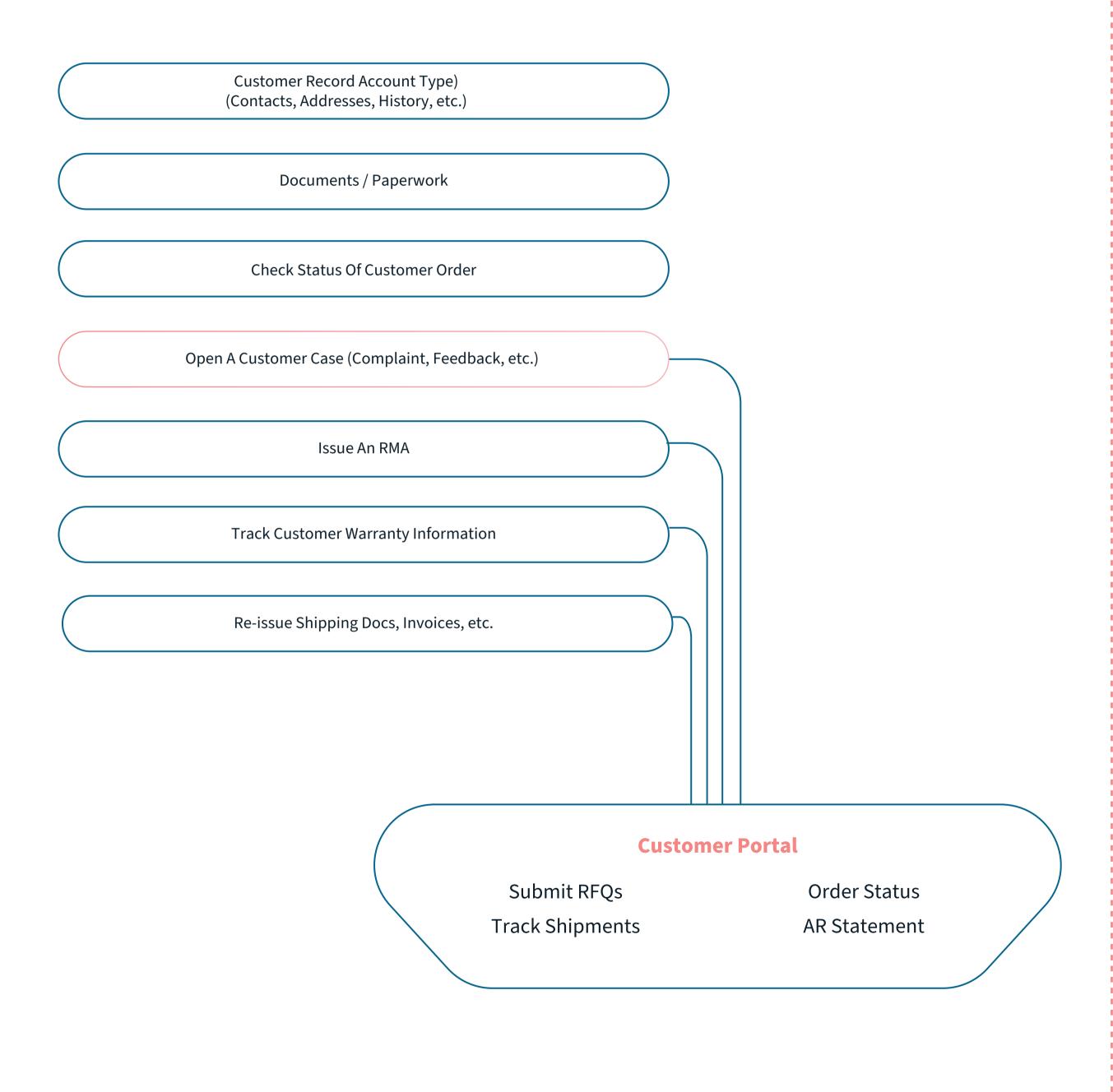

-----

Invoicing & A/R Payments Flowchart View PDF